# **COURS – Langage PYTHON – SNT**

## **Sommaire**

#### **A) Variables**

- 1) Affectation
- 2) Type d'une variable
- 3) Variables globales, locales

#### **B) Entrées & Sorties**

- 1) Entrées : fonction input()
- 2) Sorties : fonction print()

#### **C) Les Nombres**

- 1) Opérations sur les nombres
- 2) Fonctions natives
- 3) Fonctions mathématiques

#### **D) Chaînes de caractères**

- 1) Opérations sur les chaînes
- 2) Caractère d'échappement
- 3) Accès aux caractères individuels
- 4) Accès aux sous-chaînes

#### **E) Les Listes**

- 1) Opérations sur les listes
- 2) Avec la fonction range()

#### **F) Bloc d'instructions**

- 1) Instructions conditionnelles
- 2) Instructions répétitives
- 3) Sous-programmes

#### **G) Déclaration de bibliothèques**

- 1) Sans rappel du nom de la bibliothèque
- 2) Avec rappel du nom de la bibliothèque
- 3) Avec un alias

#### **H) Autres types natifs**

- 1) Tuples
- 2) Ensembles
- 3) Dictionnaires

# **A) Variables**

## **1) Affectation**

L'affectation consiste à attribuer une valeur à une variable

 $a = 83$  $b = 9.23$  $c1 =$  "Un deux trois"  $c2 = "Un \ \Upsilon"$ deux $\Upsilon"$  trois" c3 = "Un deux\ntrois"

## **2) Type d'une variable**

Le type de la valeur d'une variable se retrouve avec la fonction type()

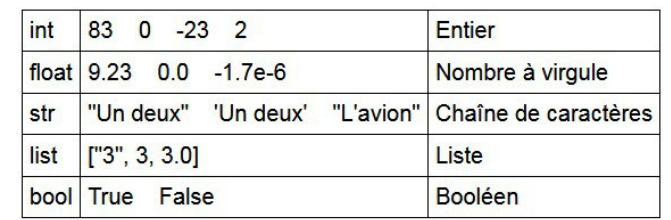

#### **Conversion de type :**

Diverses fonctions permettent de changer le type d'une variable. Rque : le type d'une variable peut être modifié en fonction des calculs

1  $int("15")$ #  $15$ 2  $int(-15.56)$ # -15 (troncature)  $3 \text{ float}(-15)$  $# -15.0$ 4  $float("-2e-3")$  #  $-0.002$  $5 str(15)$  $# "15"$  $6 str(-0.002)$  $# " -0.002"$ 

## **3) Variables globales, locales**

```
# variable globale
1 \quad a = 152 def plusUn() :
                  # variable locale à la fonction plusUn()
     a = 0a = a + 1\overline{4}5
     print(a)6
\overline{7}plusUn()# 18 print(a)
                  # 15
```
# **B) Entrées & Sorties**

## **1) Entrées : input()**

Saisie d'une chaîne : nom = input("Quel est votre nom ?") Saisie d'un entier : n = int(input("Nombre de frères et sœurs")) Saisie d'un nombre à virgule : x = float(input("Température à 12h00")

## **2) Sorties : print()**

Affichage : print("Bonjour !")  $print(2)$ 

```
a = -3print(1)
print(2)
print("Le carré de ", a," est ", a * a)
```

```
print(1, end = " ") # end = " " évite le retour à la ligne
print(2, end = "")
print(3, end = "")
```
#### **C) Les Nombres 1) Opérations sur les nombres**

Les tableaux ci-contre indiquent les principales opérations possibles en langage PYTHON

 *Rque : tester ces différentes opérations sur une console IDLE*

```
1 \quad a = 22 print(a + 3)# 53 print(a - 3)# -14 print(3 * a)
                 # 65 print(15 / 6)# 2.56 print(15 // 6) # 2
7 print(15 % 6)# 38 print(3***a) # 9
```
#### **2) Fonctions natives**

Quelques fonctions mathématiques sont toujours disponibles

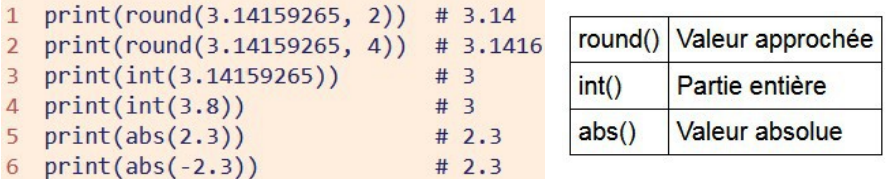

#### **3) Fonctions mathématiques**

La plupart des fonctions mathématiques nécessitent d'importer une bibliothèque, par exemple math ou numpy

#### **4) Fonctions aléatoires**

```
from random import *
a = random() # nombre
aléatoire dans [0;1[
```

```
1 from math import *
2 print(sqrt(16)) # 4.0
3 print(pi)
                   # 3.141592653589793
4 print(sin(pi/2)) # 1.0
5 print(cos(pi/4)) # 0.7071067811865476
```
From random import \*  $L = [7, 3, 8, 5, 6]$ 

 $a = choice(L)$  $b =$  randint(5, 10)

**Addition** 

**Division** 

Puissance

Soustraction

**Multiplication** 

Division entière

Reste de la division

 $\rightarrow$ 

 $\overline{1}$ 

 $\mathcal{U}$ 

 $\frac{0}{6}$ 

 $\star\star$ 

## **D) Chaînes de caractères**

#### **1) Opérations sur les chaînes**

*Exemple* :

tester ces programmes sur une console IDLE

 $2 b = " ca s'apprend!"$ 1  $ch = "Pierre"$  $3 c = a + b$  # concaténation

4  $print(c)$ 

 $1$  a = "Un cours"

1  $nb = "123456789"$ 2  $print(nb[1:3])$ 

4  $print(nb[:-2])$  $5$  print(nb[2:len(nb)])

6  $print(nb[2:])$ 

 $3 print(nb[0:len(nb)-2])$ 

#### **2) Caractère d'échappement**

L'exemple suivant donne un retour à la ligne automatique

```
1 txt=""Bonjour !", dit-elle.\n"Bonjour", répondit-il.
```
2  $print(txt)$ 

Remarques :

- \n insère un retour à la ligne.
- $\lor$  insère une apostrophe dans une chaîne délimitée par des apostrophes.

2  $print(len(ch))$ 

• De même, \" insère des guillemets dans une chaîne délimitée par des guillemets.

#### **3) Accès aux caractères individuels**

*Exemple* : il est possible de nommer chaque  $1$  ch = "Constance" caractère d'une chaîne de caractères 2  $print(ch[0], ch[4], ch[8])$ 

## **4) Accès aux sous-chaînes**

*Exemple* : On peut effectuer un affichage par tableaux ou listes

 $\rightarrow$  Tester ce programme sur une console **PYTHON** 

# **E) Les Listes**

#### **1) Opérations sur les listes**

Une liste est un conteneur indexé d'éléments séparés par des virgules, l'ensemble étant enfermé entre crochets

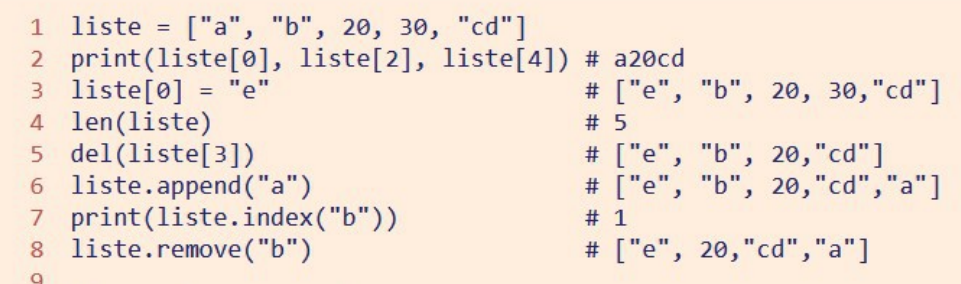

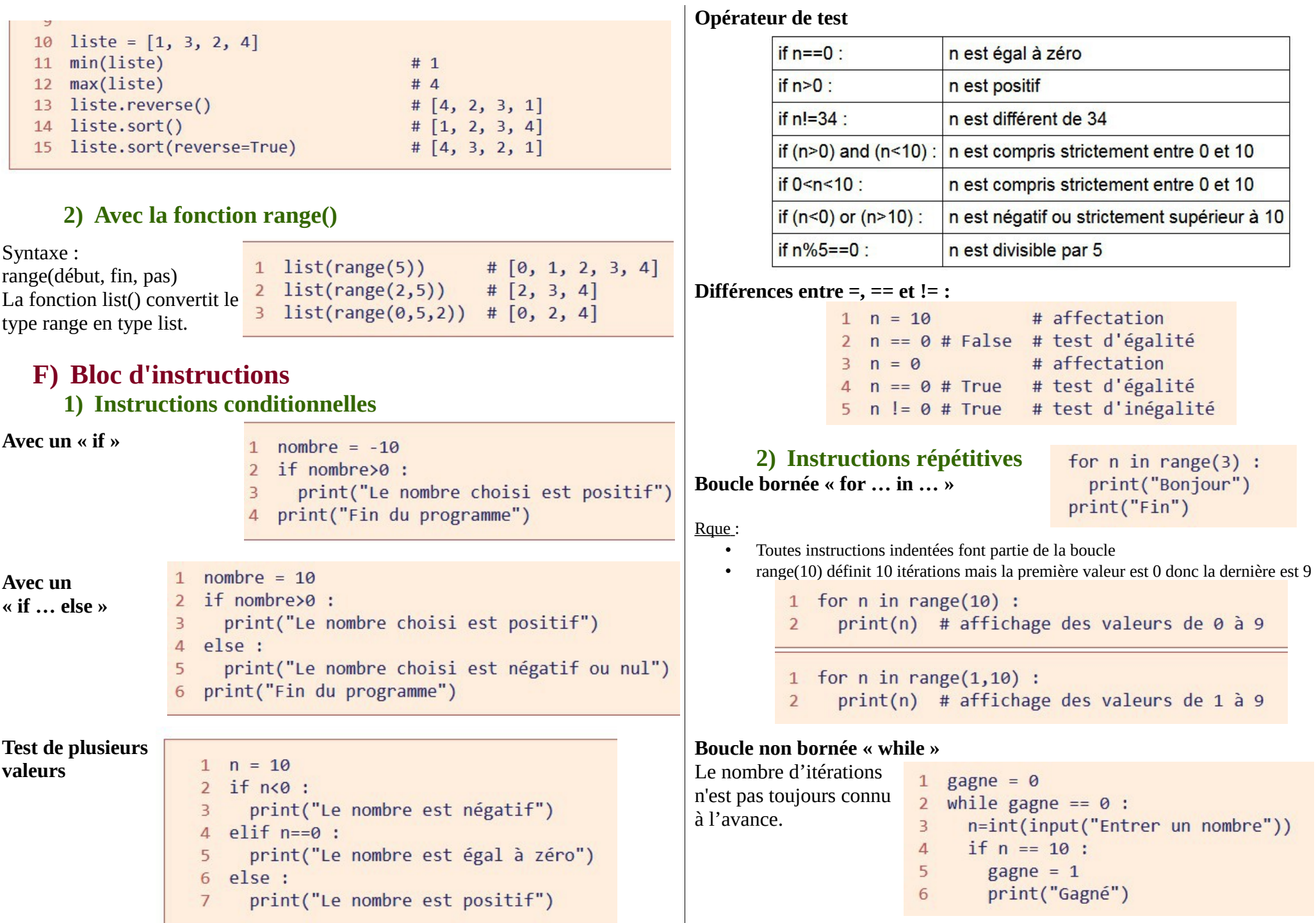

#### **3) Sous programmes**

#### **Les Fonctions**

Une fonction prend communément un ou plusieurs paramètres et retourne une valeur :

#### **Les Procédures**

Une procédure exécute une suite d'instructions sans retourner de valeur :

Une procédure prend éventuellement un ou plusieurs paramètres :

```
def \text{puissance}(x, n) :
                 v = x^{**}n\overline{2}\overline{3}return y
          5 print(puissance(3,2)) # 9
1 def table7() :
      for i in range(1,11) :
\overline{2}\overline{3}print(7<sup>*</sup>i)\Delta5 table7() # 7 14 21 28 35 42 49 56 63 70
    def table(base) :
      for i in range(1,11) :
 \overline{2}\overline{3}print(base*i)
\Delta5 table(8) # 8 16 24 32 40 48 56 64 72 80
```
#### **G) Déclaration de bibliothèques 1) Sans rappel du nom de la bibliothèque**

A réserver aux programmes simples. Il est possible d'importer seulement les fonctions désirées.

1 from numpy import  $print(sqrt(9))$  $2^{\circ}$  $3 print(sin(2))$ 

```
1 from numpy import sqrt, sin
2 print(sqrt(9))3 print(sin(2))
```
## **2) Avec rappel du nom de la bibliothèque**

Évité les conflits de variable ou de fonction.

- 1 import numpy
- 2 print(numpy.sqrt(9))
- $3$  print(numpy.sin(2))

**3) Avec un alias**

Donne un nom plus court à la bibliothèque.

1 import numpy as np  $print(np.sqrt(9))$  $\overline{2}$ 

 $3$  print(np.sin(2))

#### **H) Autres types natifs 1) Les Tuples (ou n-uplets)**

En Python, on évite les mots tableau ou vecteur qui prêtent à confusion, ou alors on précise de quoi il s'agit.

 $1 \text{ t} = (1, \text{ "a", } 2.3)$  $\overline{a}$  $3$  print(len(t)) 4  $print(t[1])$ 5 t[1] = "b" # Erreur, les éléments d'un tuple sont immuables

#### **2) Les Ensembles**

La fonction set() convertit le type list en type set (ensemble en français).

```
1 e1 = {"moineau", "couleuvre", "renard", "renard"}
2 e2 = {"moineau", "gardon", "lion"}
 3 \text{ e}3 = { \text{'}' \text{moineau'' } }\Delta# "renard" ne compte qu'une fois
 5
   print(e1)6 print(len(e1))
 7 for p in e1:
     print(p)print(e1 | e2) # Union10 print(e1 & e2) # Intersection
11 print(e1 - e3) # Différence
```
#### 3) **Les Dictionnaires**

```
1 d = {"oiseau":"moineau", "reptile":"couleuvre", "mammifere":"renard"}
\overline{2}print(d["reptile"])
\overline{3}4 for p in d:
5
     print(d[p])6 d["poisson"] = "gardon" # Ajout d'un élément
7 del d["reptile"]
                       # Retrait d'un élément
8 d["oiseau"] = "pinson" # Modification d'un élément
9 print(d)
```